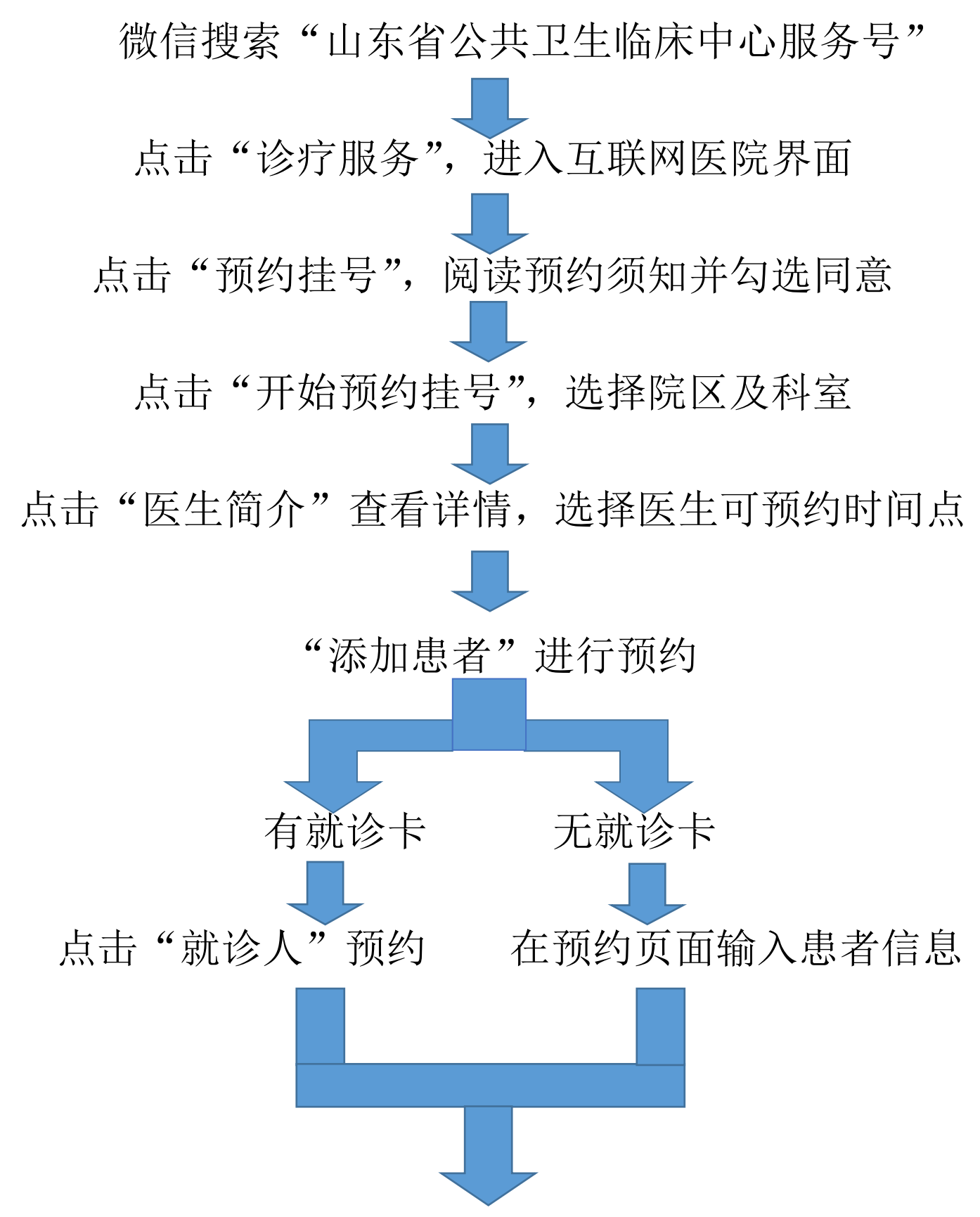

预约成功后微信系统收到提醒,点击"提醒链接" 可查看预约列表;点击 "取消预约",可以取消当前预 约